**РЕГИОНАЛЬНЫЙ ОПЕРАТОР проекта** "**Билет в будущее**" **в Республике Башкортостан ГАУ ДПО** "**Центр опережающей профессиональной подготовки РБ**" **Каримова Альбина Ильдаровна** 8-919-611-68-64

1

# **ИНСТРУКЦИЯ**

# **до** 22.09.2021

**Регистрация преподавателей-навигаторов на платформе.**

## **до** 30.10.2021

**Прохождение обучения педагогов-навигаторов**

#### $\overline{2}$ **до** 26.09.2021

### **Предоставление списков обучающихся для внесения на платформу**

Отдел образования распределяет квоту муниципального района между 1. школами.

#### 2. Школа формирует списки обучающихся согласно шаблону (Шаблон списков

**https://docs.google.com/spreadsheets/d/1F4prqt9yOIogisdJcUVcWpgyqfLSD\_CU/edit? usp=sharing&ouid=101993004488715806601&rtpof=true&sd=true)** индекс и наименование СОШ нужно взять из справочника.

3. Школа направляет списки отделам образования (Список ответственных отделов образования

**https://docs.google.com/spreadsheets/d/14nWz1EpgnKaN4gIIzC5UIK0LUf8RP3AO/edit? usp=sharing&ouid=101993004488715806601&rtpof=true&sd=true)**

# **до** 27.09.2021

### **Отдел образования формирует единый список** 3

проверяет правильность оформления, количество обучающихся, архивируют папку. присваивают пароль (Инструкция по архивации папок и присвоению пароля **https://www.youtube.com/watch?v=Hu2GV9Od6f0&ab\_channel=HanDi**) Пароль размещен в (Шаблон списков

**https://docs.google.com/spreadsheets/d/1F4prqt9yOIogisdJcUVcWpgyqfLSD\_CU/ed it?usp=sharing&ouid=101993004488715806601&rtpof=true&sd=true -3 лист** Отдел образования формирует ЕДИНЫЙ список района и присылает на почту bilet\_copprb@mail.ru с пометкой "Дети+ название района". ШКОЛЫ ОТДЕЛЬНО СПИСОК НЕ ПРИСЫЛАЮТ!

P.S. Уфа формируют списки по районам и присылают по мере готовности

# **до** 30.09.2021

**Региональный оператор загружает списки на платформу**

**После загрузки списков региональным оператором в личном кабинете педагога-навигатора отображаются списки детей. Педагог-навигатор получает доступ к ссылке и генерирует логины и пароли для обучающихся.**

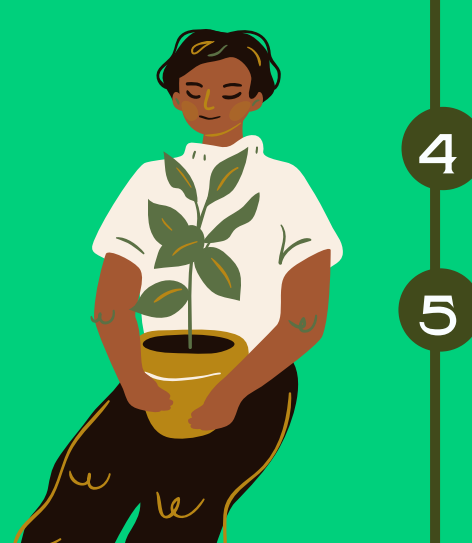

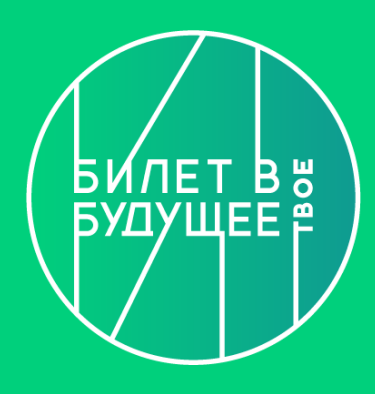

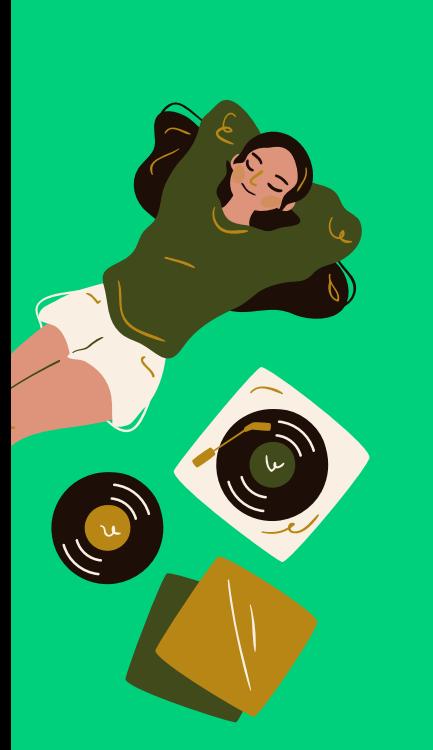

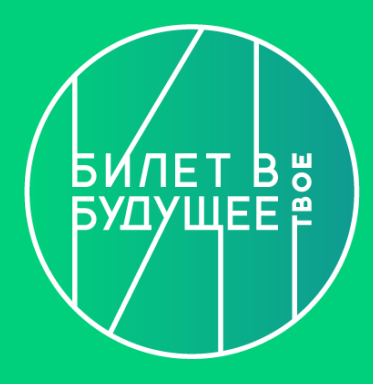

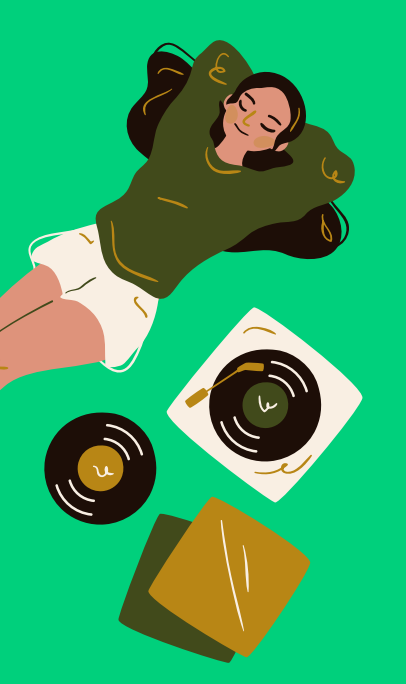

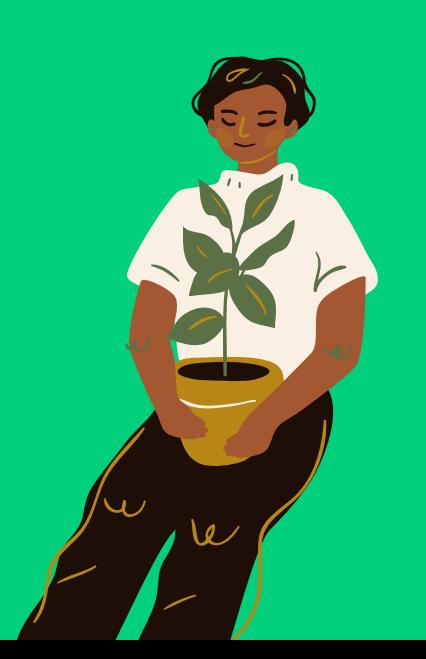

# **до** 13.10.2021

6

**Педагог-навигатор собирает Согласие на обработку персональных данных родителей и обучающихся. Загружает сканы согласий в личный кабинет обучающихся. Формирует папку распечатанных согласий, направляет согласия Региональному оператору.**

#### 7 1-15.10.2021

**Проведение Всероссийского профориентационного урока в школах.**

**Проведение тестирования на платформе https://bvbinfo.ru/**

# 8 15.10-5.12.2021

**Посещение мультимедийной выставки Исторического парка "Россиямоя история" в г. Уфа.**

**Посещение профессиональных проб на базе профессиональных образовательных организаций РБ.**

**Участие в мероприятиях профессионального выбора**

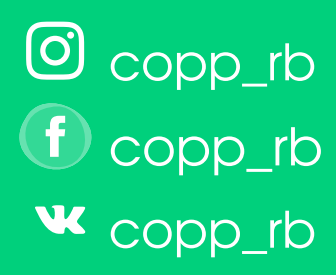